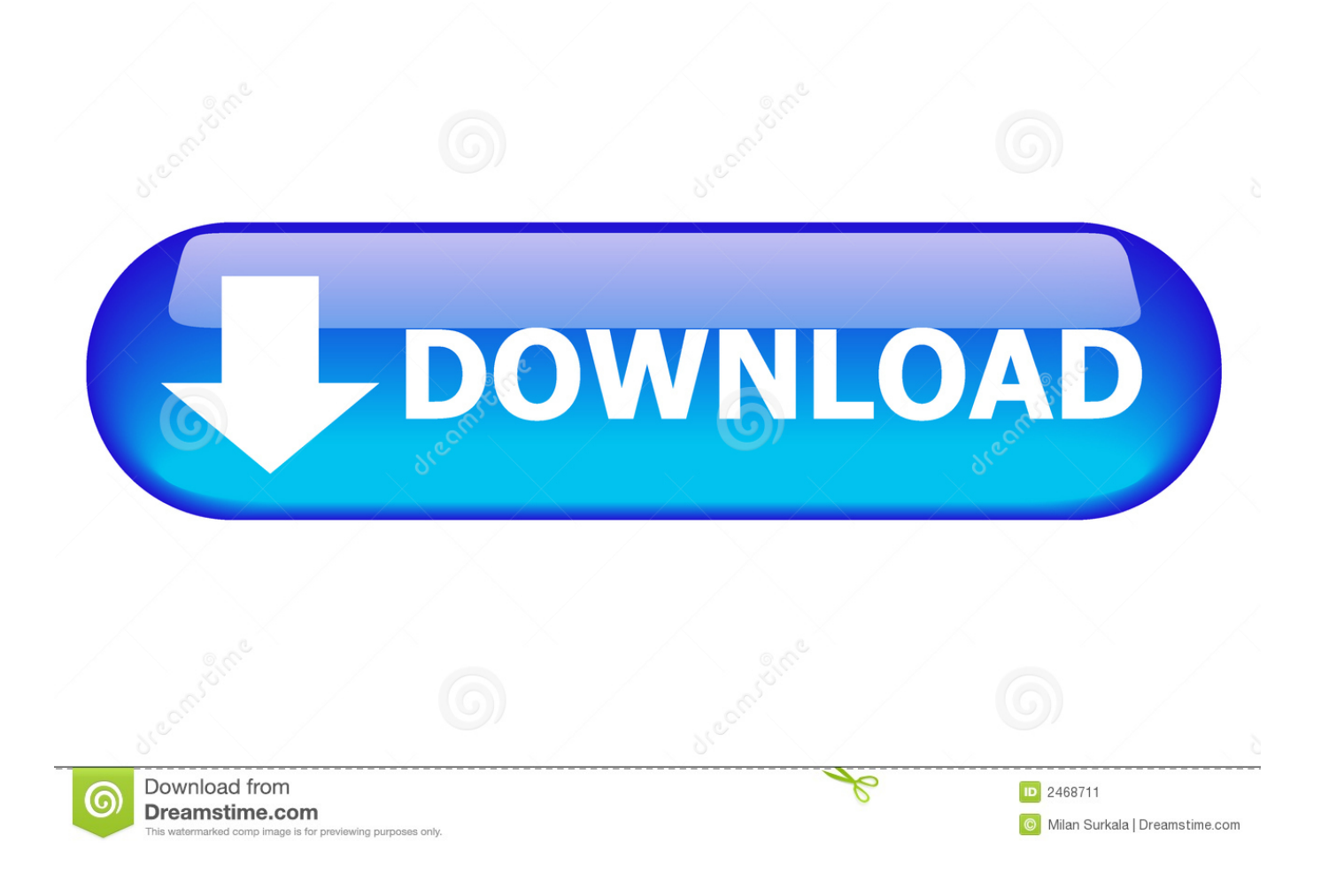

[Canon Pixma Mp230 Guide](https://garypalmer.doodlekit.com/blog/entry/13792311/sothink-logo-maker-serial-number-download-abandhilar#DyK=GewB4LguG42BUf2qugzPv3rGaZmYaxt==)

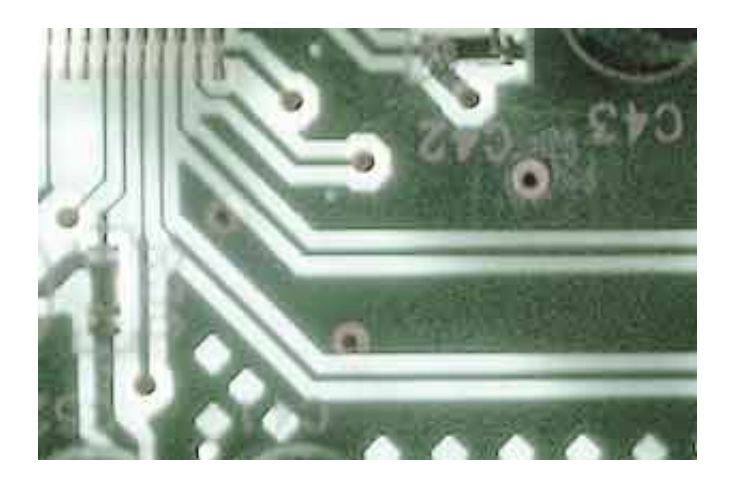

[Canon Pixma Mp230 Guide](https://garypalmer.doodlekit.com/blog/entry/13792311/sothink-logo-maker-serial-number-download-abandhilar#DyK=GewB4LguG42BUf2qugzPv3rGaZmYaxt==)

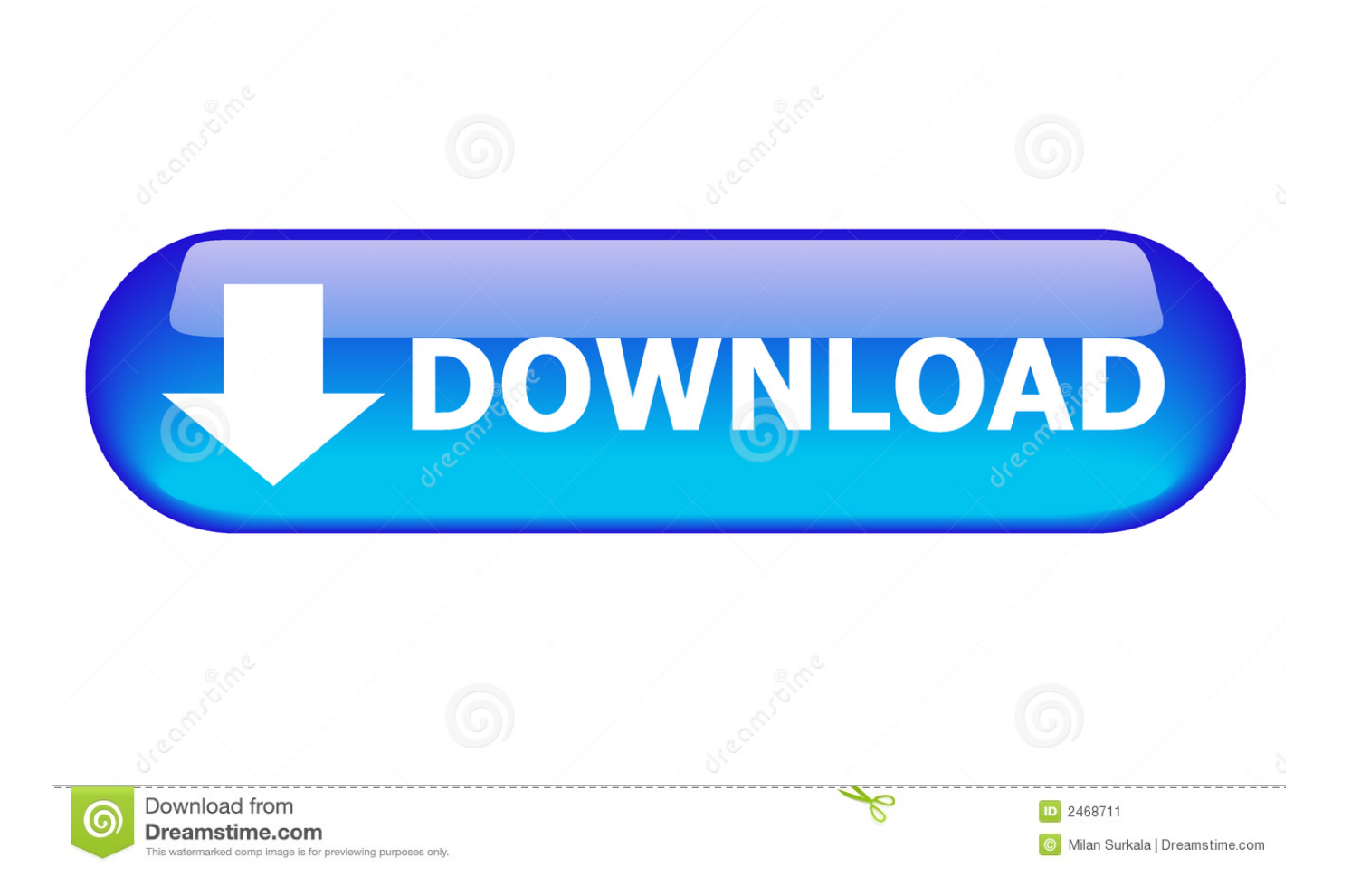

Printer Driver is a software or even software treatment element used to launch a equipment to the os software treatment, using this driver software treatment the Operating System possesses the capacity to use the tools properly.. Canon PIXMA MP230 Driver can be downloaded and install as well as mount completely totally free at this Website.. This Canon PIXMA MP230 Driver works to link to a computer system as well as a printer.

- 1. canon pixma guide
- 2. canon pixma user guide
- 3. canon pixma mg3620 user guide

Canon PIXMA MP230 Driver Download – Canon PIXMA MP230 Driver is a item of software that converts the information to be printed from the paper or even file to Canon PIXMA MP230.. Without a Canon PIXMA MP230 Driver a printer may not be used to print a documentation, documents or even image.

## **canon pixma guide**

canon pixma guide, canon pixma troubleshooting guide, canon pixma user guide, canon pixma mg2570 installation guide, canon pixma mg3620 user guide, canon pixma installation guide, canon pixma mx475 user guide, canon pixma g3000 setup guide, canon pixma printer guide, canon pixma mg2522 user guide, canon pixma instructions, canon pixma handbook, canon pixma mg3620 guide, canon pixma setup guide, canon pixma mg5750 guide, canon pixma ts3150 guide [Free download Pavtube](https://greenegducom.theblog.me/posts/15671632) [ByteCopy for windows 10 pro 64bit last version](https://greenegducom.theblog.me/posts/15671632)

[Free download openoffice word to pdf for android apk](http://clogtuco.yolasite.com/resources/Free-download-openoffice-word-to-pdf-for-android-apk.pdf)

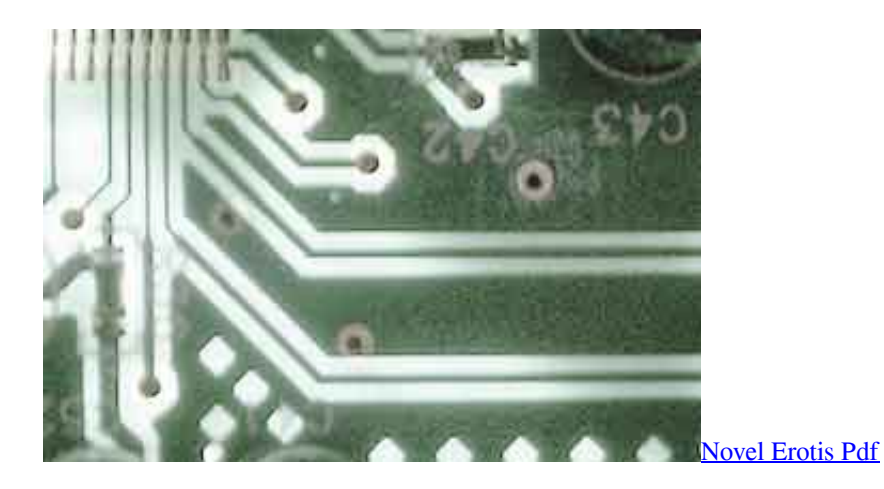

## **canon pixma user guide**

[Free download acura mdx torque converter replacement for windows 7](https://twanmacv.wixsite.com/wesdaymycirp/post/free-download-acura-mdx-torque-converter-replacement-for-windows-7) [Singapur OJT Programm](https://backnitika.therestaurant.jp/posts/15671637)

## **canon pixma mg3620 user guide**

[Body Earned 60 Day Program free download programs](https://abortacon.over-blog.com/2021/03/Body-Earned-60-Day-Program-free-download-programs.html)

e828bfe731 [Download Free Macos Mojave 10.14 Mac Dmg](https://svizalnisto.therestaurant.jp/posts/15671634)

e828bfe731

[The Revenant Dual Audio Movie Download](https://laumanlila.theblog.me/posts/15671631)